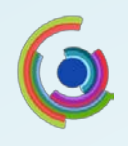

# **eXeLearning**

# Desarrollo de Recursos Educativos Abiertos con eXeLearning

# Fundamentación

El área Capacitación y TIC, de la Dirección de Educación a Distancia, Innovación en el aula y TIC de la UNLP lleva adelante una política de desarrollo de competencias para el diseño e implementación de actividades de formación en entornos de aprendizaje con enfoque 2.0. En este sentido, el presente curso se diseña sobre la necesidad de transferir las herramientas metodológicas, conceptuales y tecnológicas requeridas para llevar adelante actividades de formación situadas y contextualizadas en los ambientes propios de la Web 2.0.

En el mismo nos proponemos que los participantes comprendan el abordaje pedagógico – tecnológico de una propuesta mediada por entornos virtuales de enseñanza y que se apropien de herramientas mínimas necesarias para llevar adelante propuestas mediadas por tecnologías.

Particularmente, el uso del software libre eXeLearning, complementa la estrategia de utilización de Entornos Virtuales de Aprendizaje (EVA), y posee características que lo hacen especialmente adecuado y flexible para la creación de Recursos Educativos Abiertos (REA).

Este curso se encuentra enmarcado en la estrategia de la Dirección de Educación a Distancia de sostener, promover e impulsar la propuesta de inclusión de REA en la UNLP.

Dentro del repositorio institucional de la UNLP se dispone de un área específica como reservorio de recursos educativos abiertos. La Dirección de Educación a Distancia acompaña a docentes de la Universidad en el proceso que implica crear estos materiales, archivarlos, preservarlos en distintos formatos digitales para luego ser distribuidos y difundidos para toda la comunidad de la UNLP y las Universidades nacionales e internacionales en forma abierta y gratuita.

# Propósito:

Se espera que, al finalizar el curso, los participantes y sus instituciones de procedencia cuenten con el diseño de un material educativo, basado en eXeLearning, que pueda ser destinado, si es pertinente, al repositorio institucional de la UNLP.

# Objetivos:

Al finalizar el curso, los participantes serán capaces de:

- $\mathcal{L}_{\rm{max}}$  . Fomentar y valorar la utilización de software libre y la producción de Recursos Educativos Abiertos
- $\mathcal{L}_{\mathrm{eff}}$  . Aprender y desarrollar competencias para un fluido manejo de aplicaciones informáticas del ámbito educativo, trascendiendo el aprendizaje situacional, para posibilitar su aplicación en contextos diversos

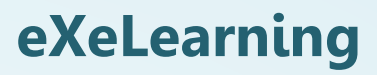

- Conocer las principales características del entorno de trabajo eXeLearning: su instalación, utilización de funciones básicas y avanzadas, exportación en diferentes formatos y publicación en la web
- and the contract of Planificar, diseñar y desarrollar un proyecto temático, utilizando las funciones básicas de eXeLearning
- Vivenciar la experiencia del trabajo colaborativo, en cuanto a la profundidad y enriquecimiento de la producción conjunta de un recurso educativo, posibilitando la reflexión, la negociación, el diálogo, el debate, el contraste de puntos de vista y la cooperación entre los participantes
- **Service** Estimular la comunicación interpersonal mediante herramientas tecnológicas de comunicación incluidas en el propio entorno de aprendizaje (Moodle)
- Incentivar la creatividad y la capacidad de resolución de problemas, vinculados a la creación de materiales educativos

## Destinatarios:

Responsables de proyectos de e-learning, docentes y tutores de actividades de formación basadas en ambientes web (modalidad e-learning o blended learning).

Docentes de los diferentes niveles educativos que deseen comenzar a desarrollar actividades en ambientes web y tengan un proyecto para ser diseñado y luego implementado.

Profesionales que se interesen por la producción de materiales educativos de aplicación en su ámbito laboral o social.

# Duración:

6 semanas

## Requisitos previos

Conocimientos básicos de manejo de PC Acceso a Internet

Modalidad: A distancia

2

## Metodología:

El curso se desarrollará enteramente a distancia, a través de la plataforma educativa Moodle en el contexto de Aulas Web de la UNLP. Este entorno educativo permite la comunicación entre docentes y alumnos en diferentes espacios (mensajería o correo interno y foros de debate) y dispone de un área de publicación de los materiales didácticos (videos, presentaciones, formatos interactivos y documentos de texto).

Para facilitar el manejo del entorno Moodle, se dispondrá de tutoriales para guiar a los alumnos en la realización de las tareas que impliquen conocimiento previo de los recursos de la plataforma.

El curso tendrá un marcado carácter práctico, ya que se trata de capacitación en el uso

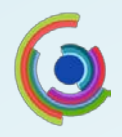

# **eXeLearning**

de una herramienta informática, y si bien contendrá lecturas obligatorias y optativas, acompañadas por actividades de análisis, comprensión e intercambio de opiniones, se apoyará primordialmente en la producción de materiales usando las diferentes funciones que ofrece el software.

Se realizarán actividades tanto individuales como grupales, utilizando las posibilidades que brinda el entorno Moodle para el trabajo individual y colaborativo.

Cada participante tendrá asignado un tutor que atenderá sus consultas y lo guiará en el proceso.

Se realizará un seguimiento detallado de las actividades de los alumnos, tanto individuales como grupales, de manera de realizar un relevamiento permanente del estado de avance. Se realizarán trabajos prácticos con fechas de entrega pautadas, con indicaciones precisas en cuanto a su forma de realización y entrega como así también la manera en que se evaluará cada actividad.

# Contenidos:

# **Módulo 1. Recursos Educativos Abiertos (REA)**

Definición y características Categorías: contenidos, herramientas y recursos de implementación Licencias Creative Commons Organización y difusión de los REA: repositorios

# **Módulo 2: Características generales de eXeLearning.**

Introducción Instalación Producción de materiales educativos

# **Módulo 3: Entorno de trabajo**

Estructura, menús, árbol de contenidos Preferencias. Plantillas de Estilos. Formatos de guardado

## **Módulo 4: Editor de texto**

Formato de texto Otros elementos: tablas, listas, bocadillos, ecuaciones Inserción de imágenes, audio, videos, hipervínculos Presentación de imágenes: efectos FX y lightbox

## **Módulo 5: Instrumentos de diseño**

iDevices de información textual: cajas de texto libre, notas, objetivos, conocimientos previos

iDevices de actividades no interactivas: cajas de actividad, caso práctico, reflexión y

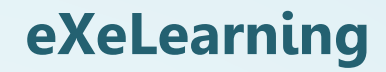

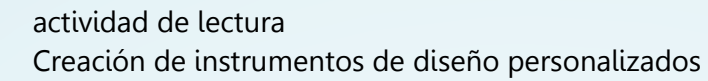

#### **Módulo 6: Recursos externos e iDevices no textuales**

iDevices de información no textual: applets de Java, Wikipedia, archivos adjuntos, RSS, sitio web externo, galería de imágenes, lupa.

Recursos embebidos mediante HTML: Videos de YouTube, mapas conceptuales, imágenes interactivas, videos de animación, presentaciones Prezi, Slideshare, ebooks.

#### **Módulo 7: Instrumentos de evaluación**

Evaluación formativa y sumativa: marco teórico. Objetivos de evaluación Preguntas de selección múltiple. Construcción de ítems. iDevices interactivos: selección múltiple, verdadero/falso, rellenar huecos, lista desplegable

#### **Módulo 8: Compartir los contenidos**

Estándares educativos. Metadatos Publicar en Moodle como SCORM, IMS o HTML Publicación en la web

# Evaluación

La evaluación de los aprendizajes será de proceso y de producto.

Evaluación de proceso: Los participantes deberán cumplir con la totalidad de las actividades individuales y/o grupales propuestas en cada una de las unidades.

Evaluación de producto: Los participantes deberán presentar el proyecto final, consistente en una unidad didáctica o equivalente, desarrollada en eXeLearning.

Se evaluará el proceso de aprendizaje, a partir del seguimiento tutorial, la entrega pautada de actividades prácticas, la participación en los foros de debate, la responsabilidad y compromiso en los trabajos colaborativos.

Para la aprobación del curso será requisito, para los participantes, la entrega en tiempo y forma de los trabajos prácticos requeridos y una evaluación positiva del trabajo final, realizada por sus pares.